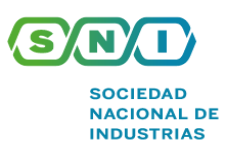

# **SUNAT ESTABLECE PROCEDIMIENTO VIRTUAL PARA INSCRIBIRSE EN EL RUC Y OBTENER LA CLAVE SOL PARA DETERMINADAS PERSONAS NATURALES**

Mediante la **Resolución de Superintendencia (RS) N° 000138-2020/SUNAT**, de fecha 23 de agosto de 2020, **aprueban procedimiento virtual para que determinadas personas naturales que cuenten con documento nacional de identidad puedan inscribirse en el RUC y obtener la clave SOL.**

Así, se regula con carácter permanente, un procedimiento virtual y ágil que permita a determinadas personas naturales que cuentan con el documento nacional de identidad inscribirse en el RUC y convertirse en usuarios del sistema SOL, en el que tales sujetos brinden determinada información relativa a la inscripción, sin perjuicio que quienes tengan datos de inscripción adicionales deban proporcionarlos dentro de un plazo determinado.

Al respecto, se modifica la RS N° 210-2004/SUNAT en los siguientes términos**:**

# **● Inscripción virtual en el RUC a través del APP Personas SUNAT o SUNAT Virtual**

Se define al APP Personas SUNAT como el aplicativo móvil que permite a las personas naturales realizar operaciones telemáticas con la SUNAT, previa descarga e instalación, a través de cualquier dispositivo móvil cuyo sistema operativo permita utilizar alguna o todas sus funcionalidades. Además, se verifica la identificación de un sujeto a partir de su huella dactilar, dicho servicio es proporcionado por el RENIEC.

Ahora bien, para inscribirse en el RUC y convertirse en usuario de SUNAT Operaciones en Línea, las personas naturales deben:

- a. Ingresar a SUNAT Virtual y seleccionar la opción "centro de servicios virtual" o al APP Personas SUNAT.
- b. Ubicar la opción "Inscríbete en el RUC" e ingresar el número de su DNI.
- c. Para la verificación de su identidad, cumplir con la verificación biométrica dactilar remota siguiendo las indicaciones del sistema. Dicha verificación permite obtener del RENIEC los datos de identificación relativos a sus apellidos y nombres, fecha de nacimiento y sexo.
- d. Ingresar o seleccionar los datos que solicite la plataforma de la SUNAT.

En ese sentido, si el sistema detecta inconsistencias en la información ingresada en un campo determinado, no permitirá que se continúe con el trámite. De no existir inconsistencias, se da por concluido el trámite, otorgándose el número de RUC correspondiente y generando la clave SOL, luego de lo cual se remite al correo electrónico declarado por el sujeto el Comprobante de Información Registrada (CIR). El CIR contiene la información proporcionada, así como aquellos datos obtenidos del RENIEC, indicándose que el sujeto debe usar su DNI como código de usuario.

### **● Lugares y medios para la inscripción en el RUC**

La inscripción en el RUC puede realizarse por los siguientes medios:

- a. En forma presencial, en los centros de servicios al contribuyente de la SUNAT.
- b. A través de SUNAT Virtual, cuando se trate de las personas naturales con o sin negocio que cuenten con DNI, cuya inscripción y activación del RUC se realice a través del [Anexo 1-A](http://www.sunat.gob.pe/legislacion/superin/2004/210_anexo1a.xls).
- c. Mediante SUNAT Virtual o el APP Personas SUNAT, cuando se trate de personas naturales que cuenten con DNI, sean domiciliadas en el país y deban inscribirse en el RUC de acuerdo con lo dispuesto en el inciso a) del artículo 2 únicamente por generar rentas de primera, segunda, tercera y/o cuarta categoría del impuesto a la renta y/o que, por estar comprendidas en el Nuevo Régimen Único Simplificado, vayan a acogerse a este régimen. Para tal fin, esos sujetos deben ceñirse a lo establecido en el [Anexo](https://www.sni.org.pe/wp-content/uploads/2020/08/ANEXO-N%C2%B0-1-D-RS-N%C2%B0-000138-2020-SUNAT.pdf) Nº 1-D, lo cual también permite que se conviertan en usuarios de SUNAT Operaciones en Línea generando su clave SOL.
- d. Con la intervención del Notario, cuando se trate de los sujetos que se constituyen a través del servicio de constitución de empresas en línea, cuya inscripción y activación del RUC se realiza conforme a lo dispuesto en el artículo 5-A y en el [anexo](http://www.sunat.gob.pe/legislacion/superin/2004/210_anexo1b.doc) [N° 1-B](http://www.sunat.gob.pe/legislacion/superin/2004/210_anexo1b.doc) y el [anexo 1-C](http://www.sunat.gob.pe/legislacion/superin/2004/210_anexo1c.doc).

Cabe mencionar que, no resulta de aplicación la opción prevista en el presente numeral, tratándose de sujetos que cuenten con tutor o curador.

Una vez inscrito en el RUC o activado dicho número, cualquier otro trámite relacionado con el RUC, tales como modificaciones o actualizaciones u otras circunstancias, se efectúa:

● Departamento Legal **T** 616 4444 anexo 248

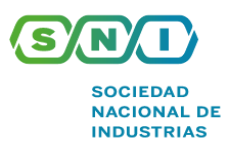

- a. De manera presencial, en los centros de servicios al contribuyente a nivel nacional, en el caso de los trámites señalados en el [anexo Nº 2](http://www.sunat.gob.pe/legislacion/superin/2004/210_anexo2.xls).
- b. A través de SUNAT Virtual, con su clave SOL y su código de usuario, en el caso de los trámites señalados en el [anexo Nº 4](http://www.sunat.gob.pe/legislacion/superin/2004/210_anexo4.xls); o
- c. A través del canal telefónico, tratándose de los trámites señalados en el [anexo](http://www.sunat.gob.pe/legislacion/superin/2004/210_anexo4-A.xls) Nº 4-A que vayan a ser realizados por un contribuyente persona natural con o sin negocio o el representante legal de este tipo de contribuyentes, inscrito en el RUC y que cuente con DNI.

# **● Comunicación de modificaciones al RUC**

Se incorpora que las personas naturales que cuenten con DNI y opten por inscribirse en el RUC de forma virtual, según la RS Nº 210-2004/SUNAT se convierten en usuarios de SUNAT Operaciones en Línea generando su clave SOL de acuerdo con lo indicado en el referido anexo, debiendo usar su número de DNI como código de usuario.

El contribuyente y/o responsable o su representante legal deberá comunicar a la SUNAT, dentro del plazo de cinco (5) días hábiles toda modificación en la información proporcionada por el deudor tributario, así como de aquella obtenida del RENIEC y la relativa a la nacionalidad peruana y condición de domiciliado en el país que tienen los sujetos que se inscriben en el RUC.

# **Por otro lado, se modifica la RS Nº 109-2000/SUNAT de acuerdo a lo siguiente:**

**● Procedimiento para obtener el código usuario y/o Clave SOL**

**Vigencia:** La presente Resolución entra en vigencia el **24 de agosto de 2020**.

Para mayor información de la Resolución, ingresar al siguiente [enlace.](https://busquedas.elperuano.pe/normaslegales/aprueban-procedimiento-virtual-para-que-determinadas-persona-resolucion-n-000138-2020sunat-1879158-1/) En caso de requerir mayor información, contactarnos al siguiente correo: alerta[legal@sni.org.pe](mailto:legal@sni.org.pe)

● Departamento Legal **T** 616 4444 anexo 248